# **Mise en œuvre des tables associatives**

Pratique de la programmation orientée-objet Michel Schinz — 2014–04–07

#### Mises en œuvre

1

Comme pour les ensembles, nous examinerons trois mises en œuvre des tables associatives, les deux dernières étant des versions simplifiées de celles offertes par la bibliothèque Java :

– les listes associatives (classe ListMap),

- les tables de hachage (classe HashMap),
- les arbres binaires de recherche (classe TreeMap).

#### Ensembles/tables associatives

Les ensembles et les tables associatives sont très similaires :

- Un ensemble peut être vu comme une table associative dans laquelle aucune information n'est associée aux clefs. C'est-à-dire que seule la présence ou l'absence d'une clef importe.
- A l'inverse, une table associative peut être vue comme un ensemble de paires clef/valeur.

Dès lors, comme nous allons le voir, les techniques de mise en œuvre utilisées pour les ensembles peuvent l'être pour les tables associatives.

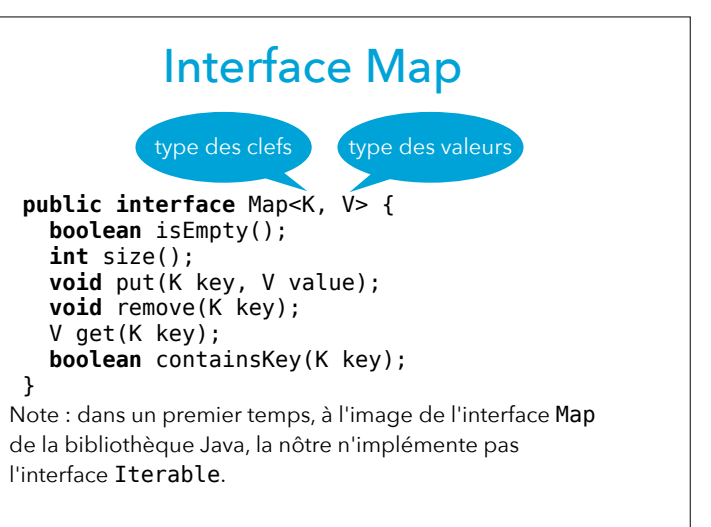

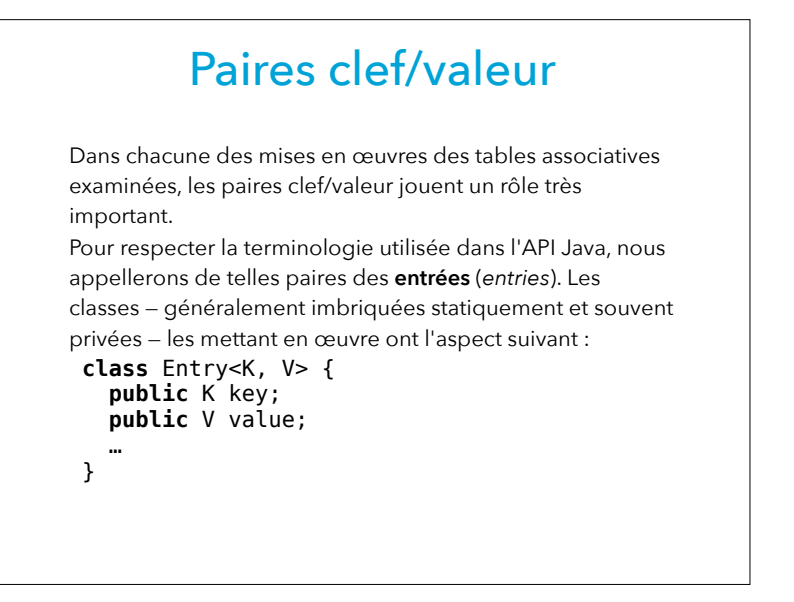

## **Mise en œuvre no1 : listes associatives**

5

#### Liste associative

Une **liste associative** est une liste d'entrées, composées chacune d'une clef et d'une valeur.

Les entrées d'une liste associative ne sont en général pas triées. Les opérations de base — insertion, suppression, recherche — sont donc réalisées par parcours linéaire de la liste. Leur complexité est ainsi en O(*n*).

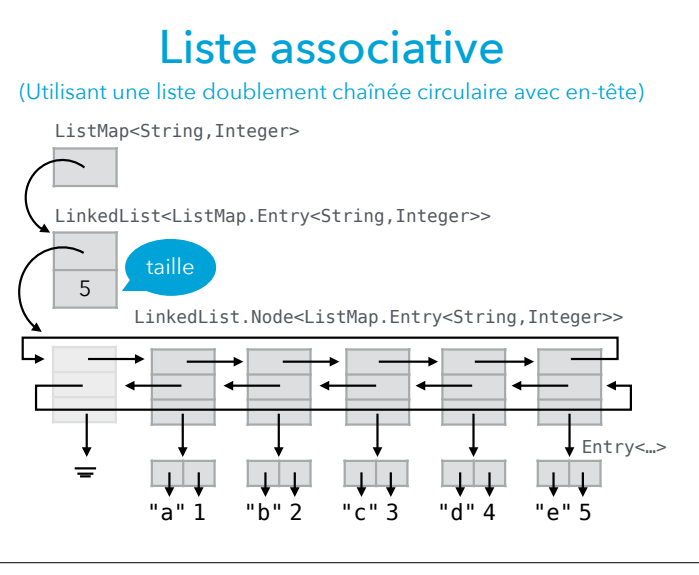

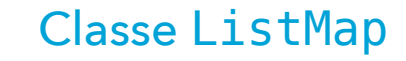

La classe ListMap est très similaire à la classe ListSet mais prend deux arguments de type et stocke une liste d'entrées et pas de simples éléments. **public class** ListMap<K, V> **implements** Map<K, V> { private List<Entry<K, V>> entries = **new** LinkedList<>(); // … méthodes **private final static class** Entry<K, V> { **public final** K key; **public** V value; **public** Entry(K key, V value) { … } } }

9

#### Ajout d'association

L'ajout/remplacement d'une association clef→valeur à une liste associative commence par une recherche, dans la liste des entrées, d'une entrée ayant la même clef que celle de l'association à ajouter.

Si une telle entrée existe, sa valeur est remplacée par celle de l'association à ajouter.

Si une telle entrée n'existe pas, une nouvelle entrée est créée et ajoutée à la liste.

#### Méthode entryFor

Plusieurs méthode de ListMap doivent obtenir, si elle existe, l'entrée possédant une clef donnée. Il est donc utile de définir la méthode auxiliaire entryFor dans ce but : **public class** ListMap<K, V> **implements** Map<K, V> { **private** List<Entry<K, V>> entries = …; // … autres méthodes **private** Entry<K, V> entryFor(K key) { **for** (Entry<K, V> e: entries) { **if** (e.key.equals(key)) **return** e; } **return null**; } }

10

#### Méthode put

**public class** ListMap<K, V> **implements** Map<K, V> { **private** List<Entry<K, V>> entries = …; // … autres méthodes **public void** put(K key, V value) { // ??? } }

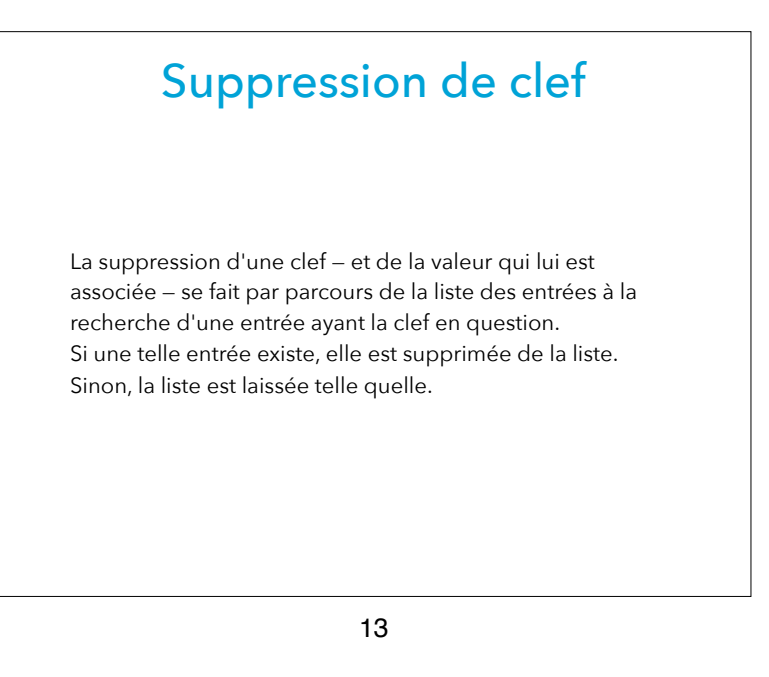

# Obtention de valeur L'obtention de la valeur associée à une clef se fait par recherche, dans la liste des entrées, d'une entrée ayant la clef en question.

Si une telle entrée existe, sa valeur est retournée. Si une telle entrée n'existe pas, null est retourné.

#### Méthode remove

**public class** ListMap<K, V> **implements** Map<K, V> { private List<Entry<K, V>> entries = ...; // … autres méthodes **public void** remove(K key) { Iterator<Entry<K, V>> it = entries.iterator(); **while** (it.hasNext()) { **if** (it.next().key.equals(key)) { it.remove(); **return**; } } } }

14

#### Méthode get

```
public class ListMap<K, V>
     implements Map<K, V> {
   private List<Entry<K, V>> entries = …;
   // … autres méthodes
   public V get(K key) {
    Entry<K, V > e = entryFor(key);
     return e != null ? e.value : null;
   } 
}
```
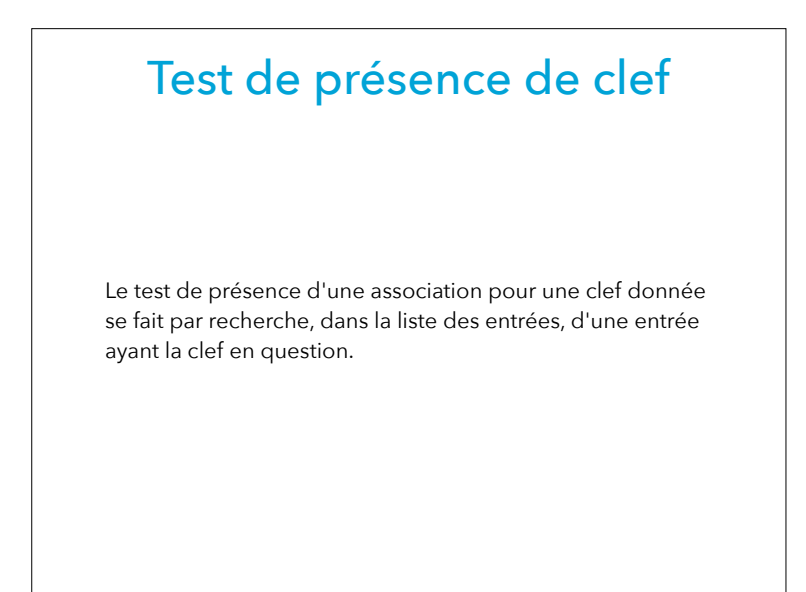

17

#### Fusion nœuds / entrées

Pour économiser de la mémoire et du temps, il peut être judicieux de fusionner les nœuds et les entrées, étant donné qu'à un nœud correspond exactement une entrée :

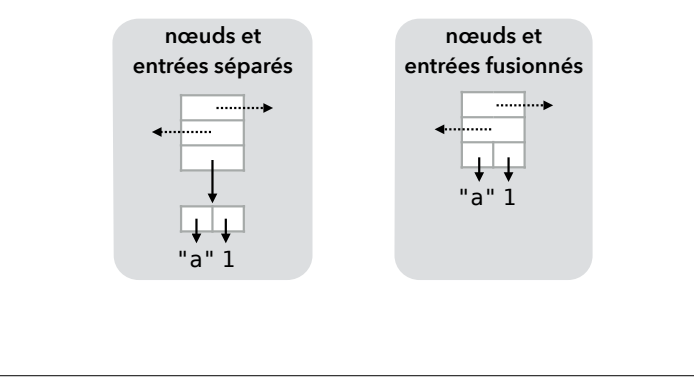

### Méthode containsKey

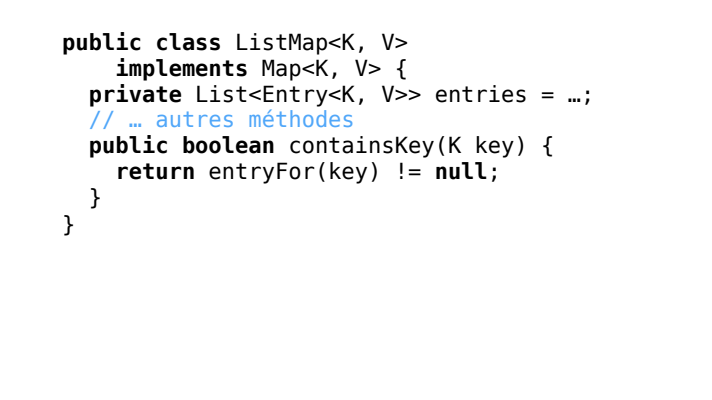

18

#### Fusion nœuds / entrées

Bien que désirable, la fusion des nœuds et des entrées peut être fastidieuse à mettre en œuvre, car elle implique soit que les nœuds soient extensibles par héritage, soit une réécriture du code de gestion des listes.

En pratique (p.ex. dans la bibliothèque Java), la fusion est généralement mise en œuvre par réécriture du code de gestion des listes, p.ex. dans la classe HashMap comme nous allons le voir.

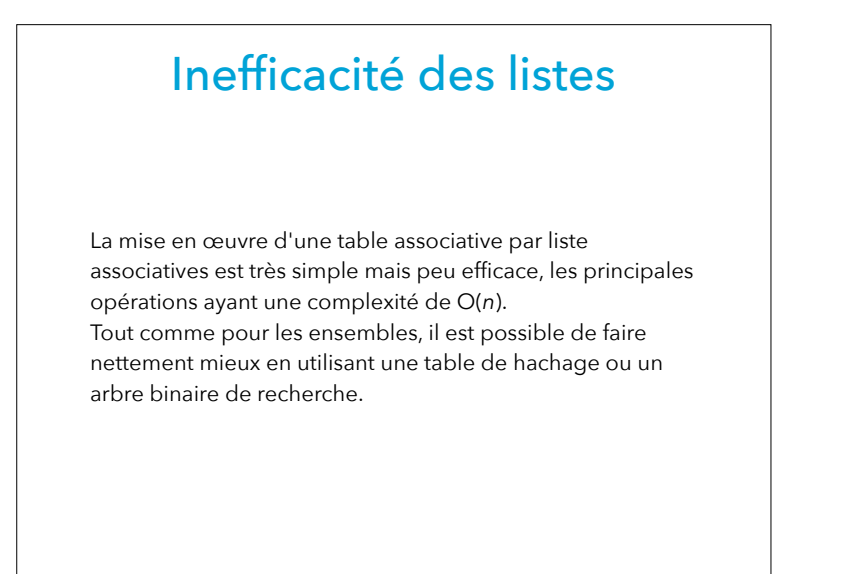

# **Mise en œuvre no2: table de hachage**

21

#### Table de hachage

Utiliser une table de hachage pour mettre en œuvre une tables associatives est très simple : il suffit de ne prendre que les clefs en considération — et d'ignorer les valeurs lors du hachage et de la comparaison.

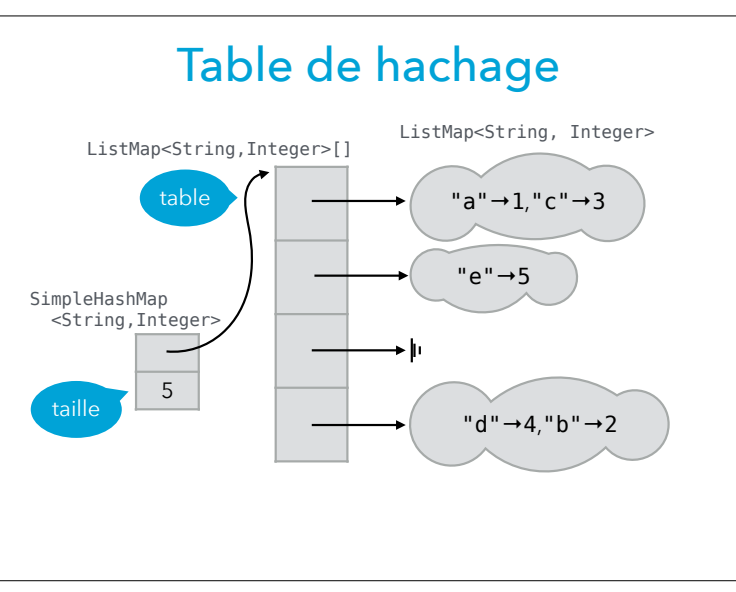

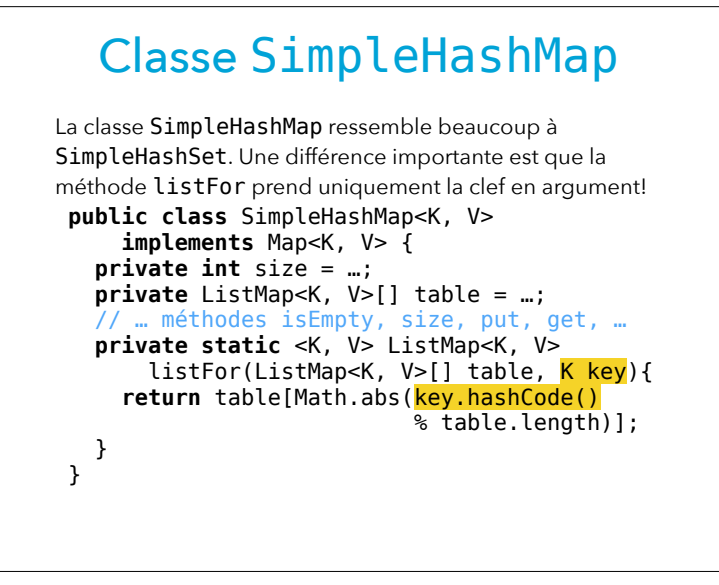

25

#### Classe HashMap

La classe SimpleHashMap utilise la classe des listes associatives (ListMap) pour représenter les listes de la table de hachage. Cette solution est simple mais aussi gourmande en mémoire et — dès lors — plus lente que nécessaire.

Une mise en œuvre réaliste des tables associatives par table de hachage utilisera plutôt des listes simplement chaînées sans en-tête, dont les nœuds et entrées sont fusionnés et dont le premier nœud est accessible directement depuis le tableau. Ces listes sont gérées par la classe mettant en œuvre les tables associatives.

La classe HashMap de l'API Java utilise ce principe.

26

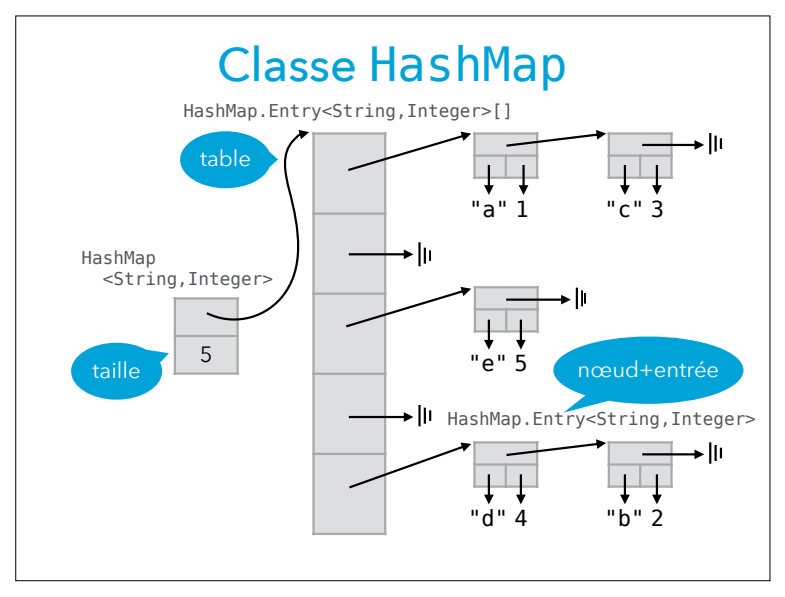

#### SimpleHashMap/HashMap ListMap<…>[] LinkedList< >

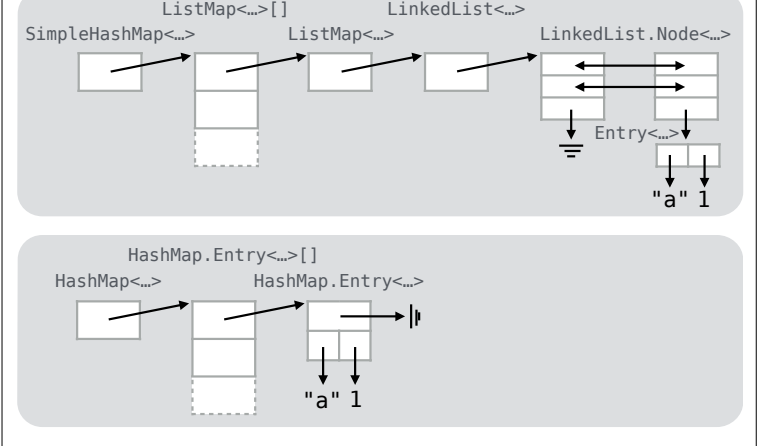

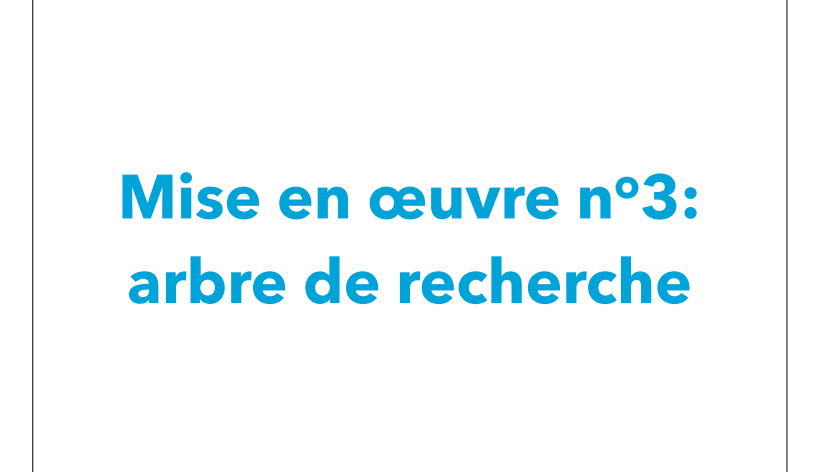

#### Arbre de recherche

Utiliser un arbre binaire de recherche (a.b.r.) pour mettre en œuvre une table associative est très simple : il suffit de ne prendre que les clefs en considération — et d'ignorer les valeurs — pour la comparaison !

Dans un tel arbre de recherche, les clefs de tous les éléments du fils gauche sont strictement plus petites que la clef de l'élément à la racine ; les clefs de tous les éléments du fils droit sont strictement plus grandes que la clef de l'élément à la racine.

29

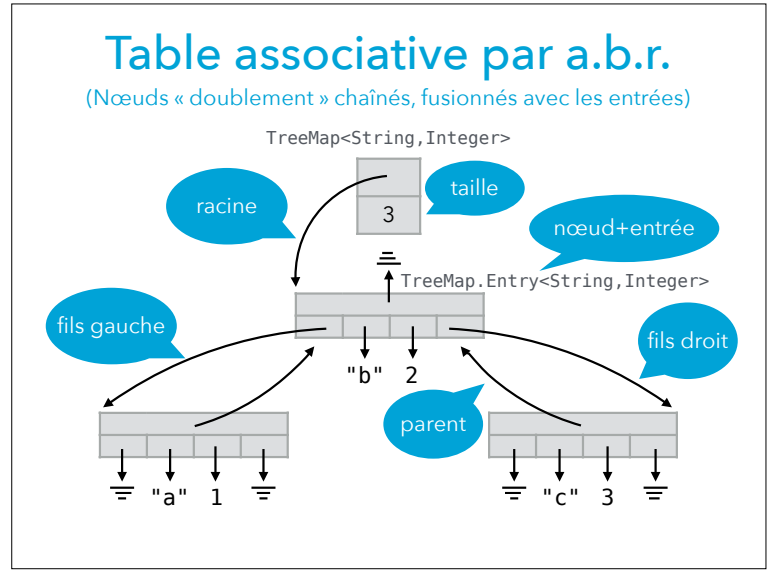

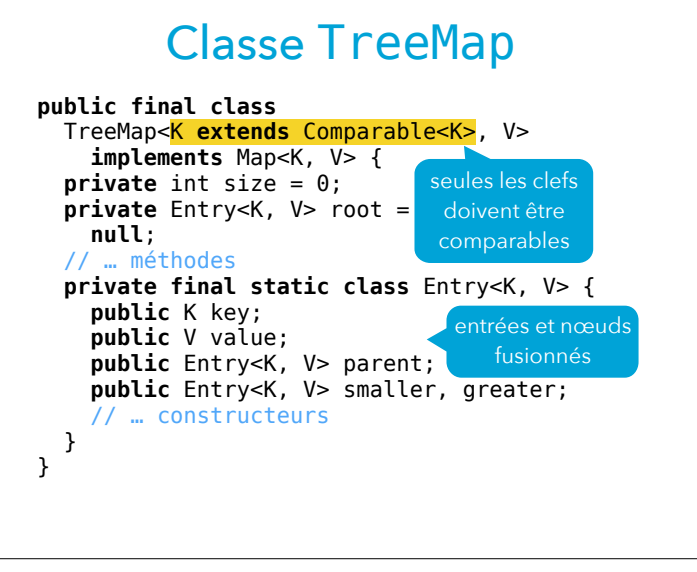

# **Tables associatives et itération**

33

#### Table associative itérable

Afin de rendre les tables associatives itérables, il faut au préalable définir une interface pour les entrées, que l'on imbrique logiquement dans l'interface des tables :

#### **public interface** Map<K, V> **extends** Iterable<Map.Entry<K, V>> { // … méthodes **public interface** Entry<K, V> { K key(); V value(); } }

## Map et Iterable

Au même titre que l'interface Map de la bibliothèque Java, la première version de notre interface Map n'étend pas l'interface Iterable. La raison en est qu'il n'est pas aussi évident de savoir sur quoi itérer que dans le cas des listes et des ensembles, puisqu'une table associative contient à la fois des clefs et des valeurs.

Cela dit, une table associative est une collection d'associations (ou paires) clef→valeur — les entrées — et il semble donc raisonnable d'offrir l'itération sur ces entrées !

34

#### ListMap itérable

Une fois Map changée, il faut adapter les classes qui l'implémentent en leur ajoutant une méthode iterator et en faisant implémenter l'interface Entry à leurs entrées. Exemple pour ListMap : **public class** ListMap<K, V> **implements** Map<K, V> { // … méthodes (y compris iterator()) **private final static class** Entry<K, V> **implements** Map.Entry<K, V> { // … champs et constructeur **public** K key() { **return** key; } **public** V value() { **return** value; } } }

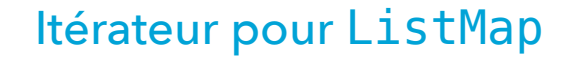

```
La méthode iterator pour ListMap devrait être aussi 
simple à définir que celle pour ListSet : 
 public class ListMap<K, V>
       implements Map<K, V> {
    private List<Entry<K, V>> entries =
       new LinkedList<>();
    // … autres méthodes
    public Iterator<Map.Entry<K, V>> iterator(){
       return entries.iterator(); // faux!
    }
 }
Malheureusement, ce code n'est pas correct du point de vue 
des types. Pourquoi ?
```
37

#### Itérateur pour ListMap

La méthode iterator de ListMap doit donc retourner un nouvel itérateur dont la définition est triviale : **public** Iterator<Map.Entry<K, V>> iterator(){ **return new** Iterator<Map.Entry<K,V>>() {

> Iterator<Entry<K, V>> it = entries.iterator(); **public** boolean hasNext() {

}

}

 }; }

 **return** it.hasNext(); **public** Map.Entry<K, V> next() { **return** it.next(); // … idem pour remove Entry<K,V> a le type correct car

Map.Entry<K,V>

## Itérateur pour ListMap

La définition simple de la méthode iterator de la classe ListMap est incorrecte car :

- entries a le type List<Entry> où Entry est le type de la classe imbriquée (pas l'interface !),
- dès lors, entries.iterator retourne une valeur de type Iterator<Entry>,
- or la méthode iterator de ListMap doit retourner une valeur de type Iterator<Map.Entry>.

Les types Iterator<Entry> et Iterator<Map.Entry> sont incompatibles en Java, malgré le fait que Entry implémente Map. Entry. Nous verrons plus tard pourquoi...

38

#### Vues de l'API Java

Les concepteurs de la bibliothèque Java ont fait le choix de ne pas rendre les tables associatives itérables. Au lieu de cela, ces tables sont équipées de trois méthodes permettant d'obtenir des **vues** sur l'ensemble des entrées, l'ensemble des clefs ou la collection des valeurs :

```
package java.util;
interface Map<K, V> {
   // … autres méthodes
  Set<Map.Entry<K, V>> entrySet();
  Set<K> keySet();
   Collection<V> values();
}
```
Ces vues permettent d'une part de parcourir les éléments de la table, mais aussi de les modifier.

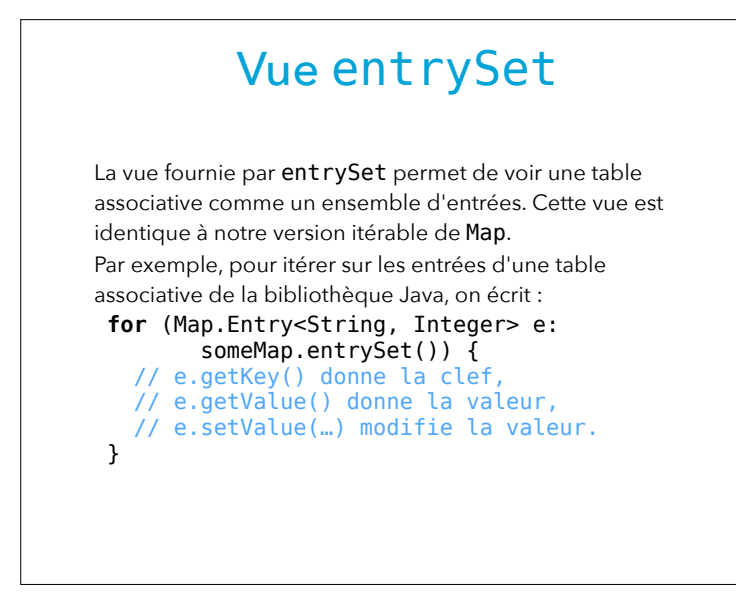

#### Modification des vues

Les vues fournies par entrySet, keySet et values sont modifiables, et les modifications sont répercutées sur la table associative.

Par exemple, pour supprimer toutes les entrées dont la clef commence par la lettre A d'une table associative m, on écrit :

Map<String, Integer> m = ...; Iterator<String> it = m.keySet().iterator(); **while** (it.hasNext()) { String  $k = it.next()$ ; **if** (k.startsWith("A")) it.remove(); }

41